## **Instructions: Statewide Agricultural Organization Reimbursement Single Application for Assistance**

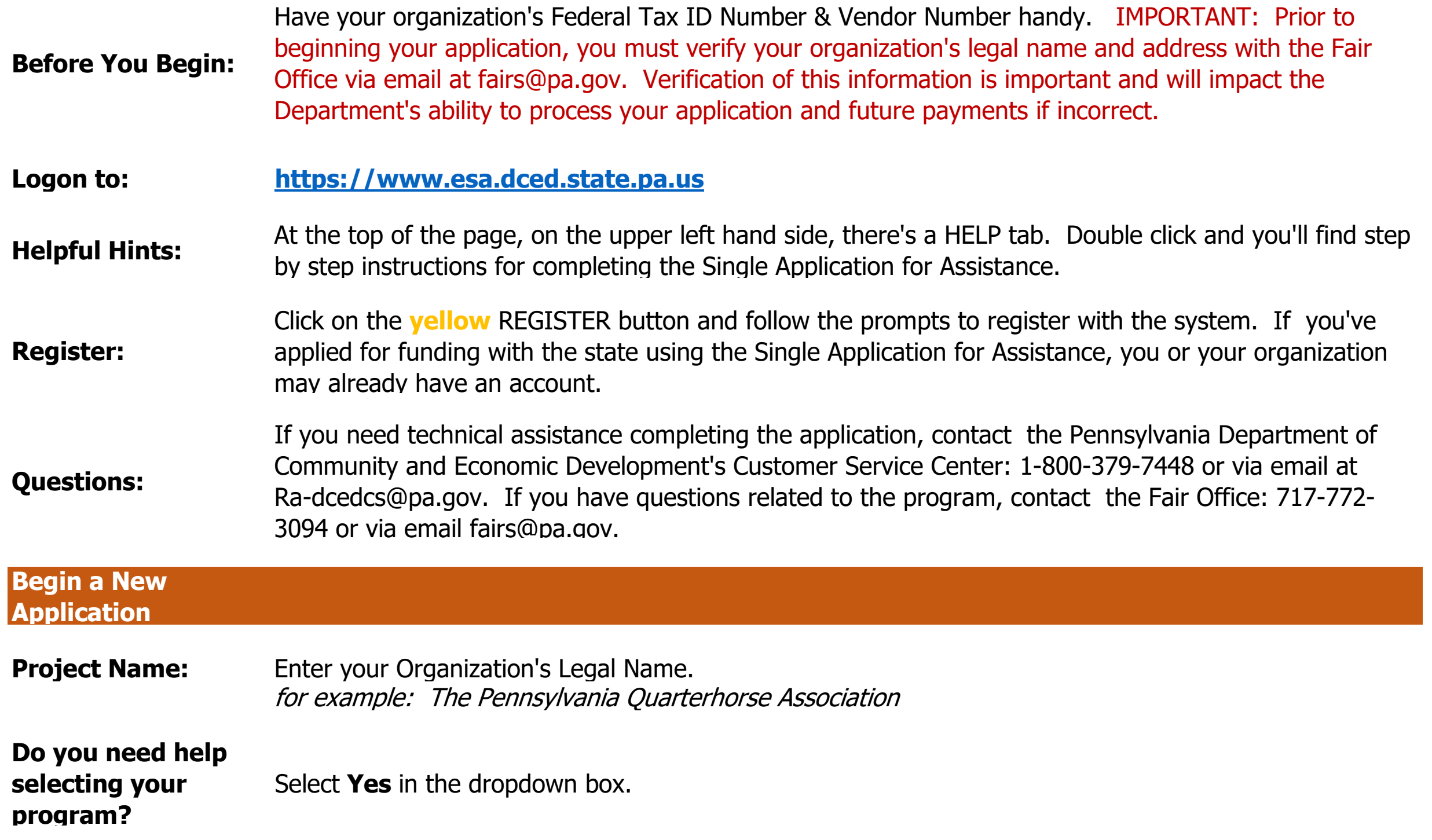

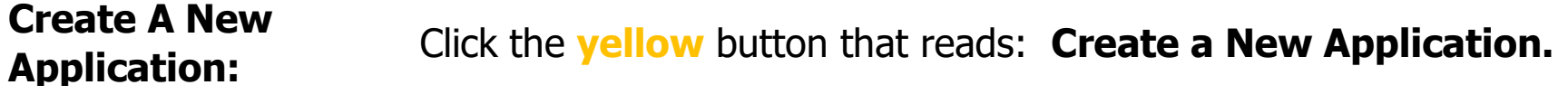

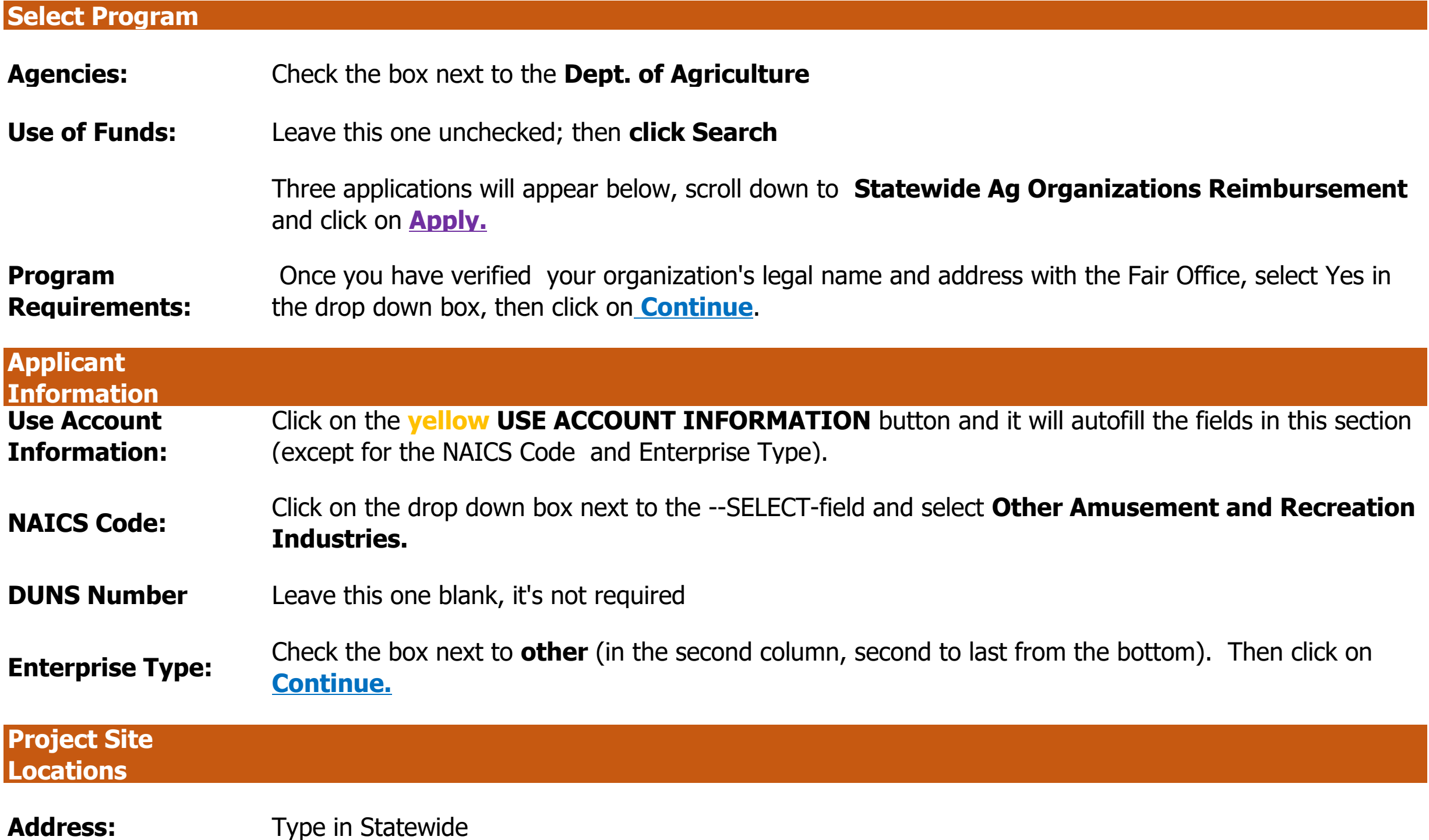

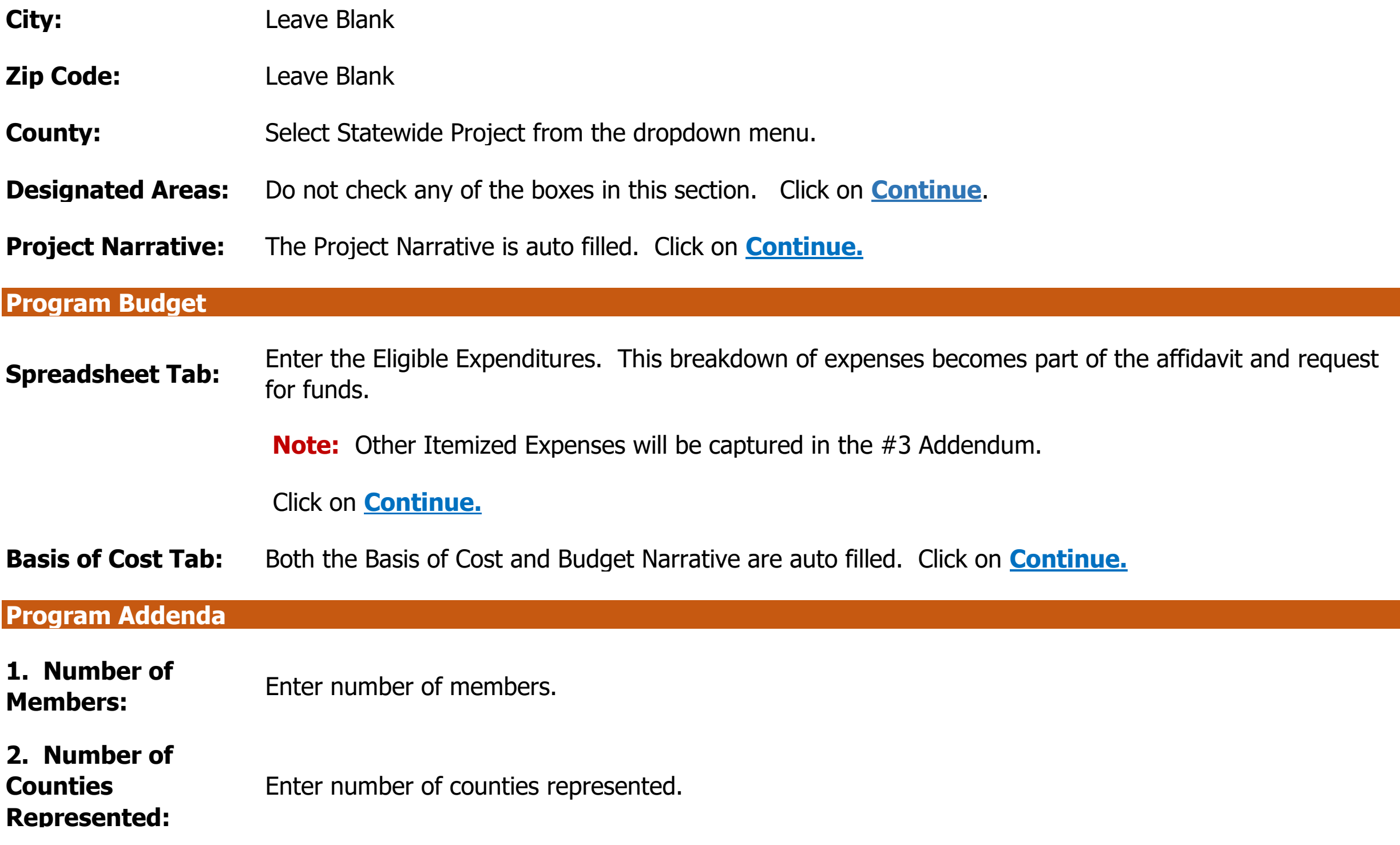

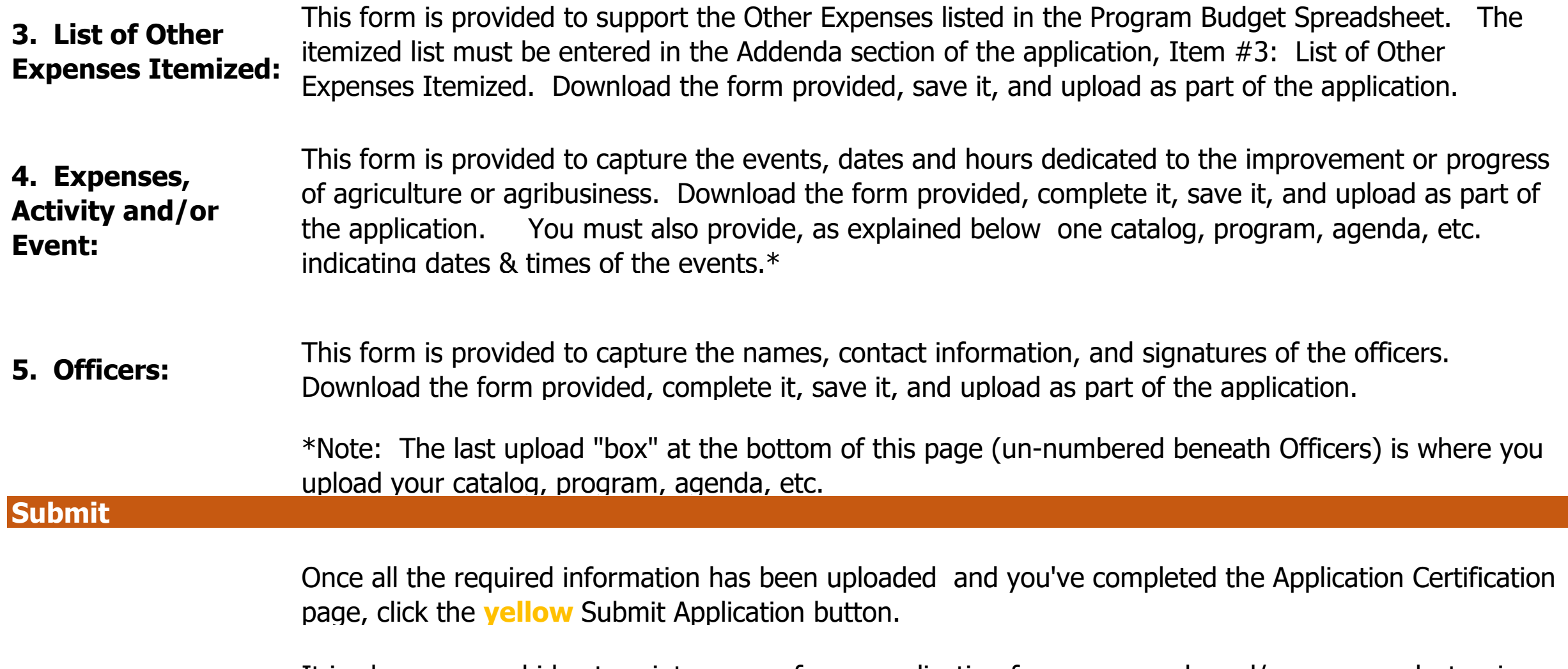

It is always a good idea to print a copy of your application for your records and/or save an electronic copy.